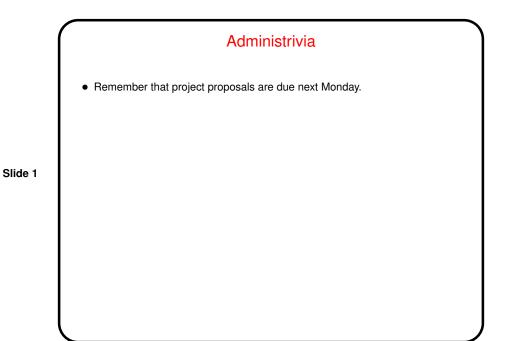

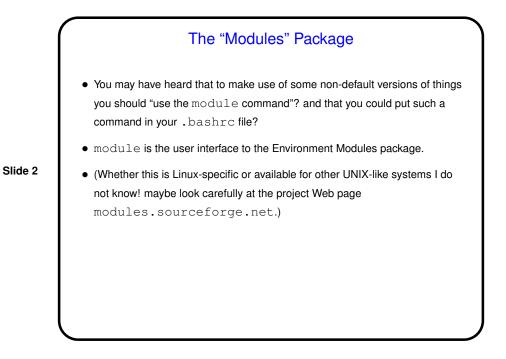

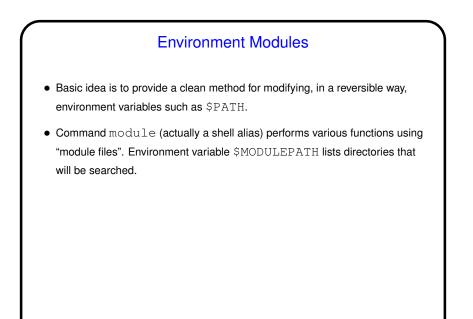

Slide 3

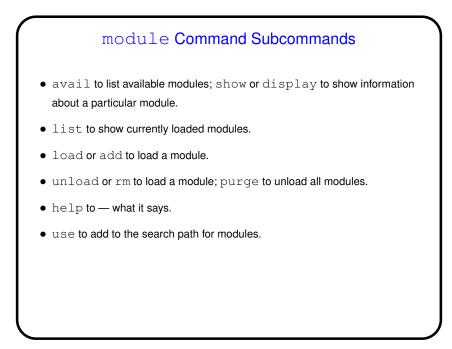

Slide 4

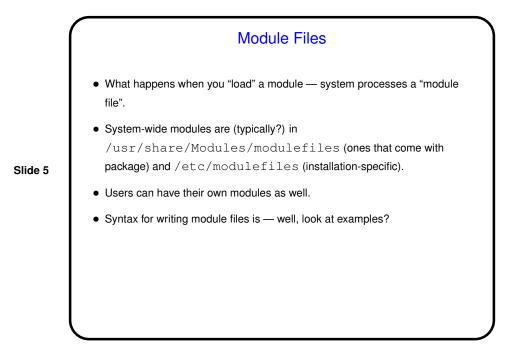

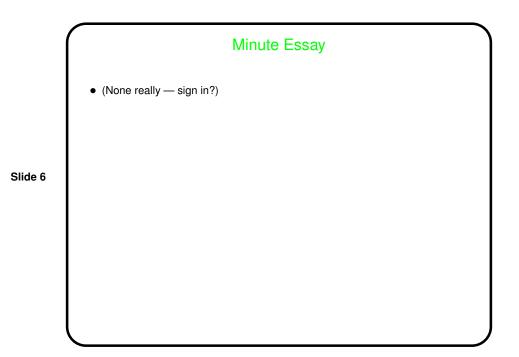